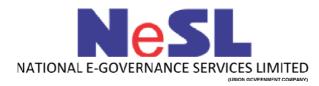

# **Record of Default Generation based on PAN/CIN**

V 1.0

# **API Integration Document**

## **API document for Record of Default Generation**

## Introduction:

This document describes the technical specifications of the *Record of Default* Generation API. This is a RESTful API.

## Request URL:

The POST End Point URL to submit the data: <a href="https://services.nesl.co.in/generateRodAPI">https://services.nesl.co.in/generateRodAPI</a>

(The domain of the end point URL may change)

## **Request Parameters:**

| SI No | Incoming Parameter     | Parameter Name     | Field Type | Mandator | Description          |
|-------|------------------------|--------------------|------------|----------|----------------------|
|       | Details                |                    |            | У        |                      |
| 1     | Requestor User id      | Part of Basic Auth | Alpha      | Υ        | The User Id of the   |
|       |                        |                    | Numeric    |          | requesting entity    |
|       |                        |                    |            |          | as part of header.   |
| 2     | Requestor Password     | Part of Basic Auth | Alpha      | Υ        | The Password of      |
|       |                        |                    | Numeric    |          | the requesting       |
|       |                        |                    |            |          | entity as part of    |
|       |                        |                    |            |          | header.              |
| 3     | Primary Petitioner     | primary_petitioner | Alpha      | Υ        | The PAN of the       |
|       | PAN                    |                    | Numeric    |          | Primary Petitioner.  |
| 4     | Secondary Petitioners' | secondary_petition | Alpha      | N        | The PAN of the       |
|       | PAN                    | ers                | Numeric    |          | secondary            |
|       |                        |                    |            |          | Petitioners. This    |
|       |                        |                    |            |          | will be comma        |
|       |                        |                    |            |          | separated values.    |
| 5     | Other Party Info Type  | other_party_info_t | Alpha      | Υ        | This field will hold |
|       |                        | ype                | Numeric    |          | the value of         |
|       |                        |                    |            |          | whether the input    |
|       |                        |                    |            |          | of the Debtor that   |
|       |                        |                    |            |          | is provided is PAN   |
|       |                        |                    |            |          | or CIN. Possible     |
|       |                        |                    |            |          | values are PAN or    |
|       |                        |                    |            |          | CIN                  |
| 6     | Other Party Info       | other party info   | Alpha      | Υ        | The PAN/CIN of       |
|       |                        |                    | Numeric    | ]        | the debtor whose     |
|       |                        |                    |            |          | RECORD OF            |

|   |              |        |                  | DEFAULT is<br>required.              |
|---|--------------|--------|------------------|--------------------------------------|
| 7 | Reference ID | ref_ID | Alpha<br>Numeric | 16 digit reference                   |
|   |              |        | Numeric          | number passed as part of the request |

- There is a Basic Auth implementation in the API considering *userid:password* as an input to Basic Authentication. The userid and password will be provided by NeSL.
- The XML request has to be digitally signed by the Submitter using their private key. The request will be decrypted at the NeSL end using the submitter's public key. The submitter's public key needs to be shared with NeSL.
- The XML response has to be digitally signed using NeSL's private key. This
  response will be decrypted at the Submitter end using NeSL's public key.

#### Request Xml:

Below is a sample request xml in case of input is PAN

## **Response Parameter:**

Below is the response parameter that is returned as part of the API response.

| SI No | Parameter Details                        | Parameter Name | Field Type    |
|-------|------------------------------------------|----------------|---------------|
| 1     | Response code                            | response_code  | Alpha Numeric |
| 2     | UDI of the loan record. This is          | udi            | Alpha Numeric |
|       | the <i>Unique Debt identifier</i> of the |                |               |
|       | Debtor in the NeSL database.             |                |               |

| 3 | Base64 value of the Record of | content | Alpha Numeric                                         |
|---|-------------------------------|---------|-------------------------------------------------------|
|   | Default data                  |         |                                                       |
| 4 | Reference ID                  | ref_id  | The same reference ID that was passed in the request. |

#### **Response Xml:**

Below is the sample Response XML on successful transaction. Depending on the number of loans of the Debtor held by IU against the petitioner, there will be multiple xml blocks as shown in the response below.

If the data is not present in IU or in case of any other error, appropriate message will be shown.

#### Below is the sample Response:

National eGovernance Services Limited

## Possible error and response codes

| Error/Response<br>Code | Description                     |
|------------------------|---------------------------------|
| ER001                  | Authentication Error.           |
| ER002                  | Petitioner(s) Info Not Present. |
| ER003                  | Other Party Info Not Present.   |
| 1                      | Successful transaction          |
| 2                      | No ROD found for the Debtor     |